$,$  tushu007.com

## <<UG NX5 >>

书名:<<UG NX5中文版基础教程>>

- 13 ISBN 9787302164265
- 10 ISBN 7302164266

出版时间:2008-1

 $\alpha$ 

页数:377

PDF

更多资源请访问:http://www.tushu007.com

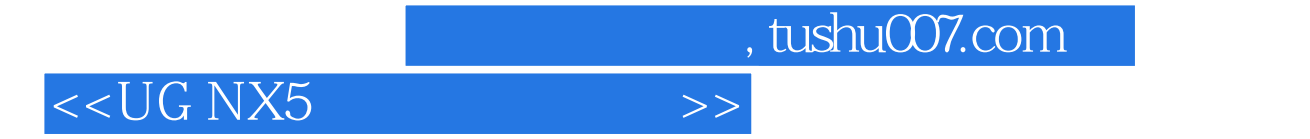

UG NX 5  $\verb|UGNX5| \begin{minipage}{0.9\linewidth} \begin{tabular}{l} \hline \texttt{UGNX5} \end{tabular} \end{minipage} \vspace{-0.1in} \begin{minipage}{0.9\linewidth} \begin{tabular}{l} \texttt{UGNX5} \end{tabular} \end{minipage} \end{minipage} \vspace{-0.1in} \begin{minipage}{0.9\linewidth} \begin{tabular}{l} \hline \texttt{UGNX5} \end{tabular} \end{minipage} \end{minipage} \vspace{-0.1in} \begin{minipage}{0.9\linewidth} \begin{tabular}{l} \hline \texttt{UGNX5} \end{tabular} \end{$ 

 $UG NX5$ 

<<UG NX5 >>

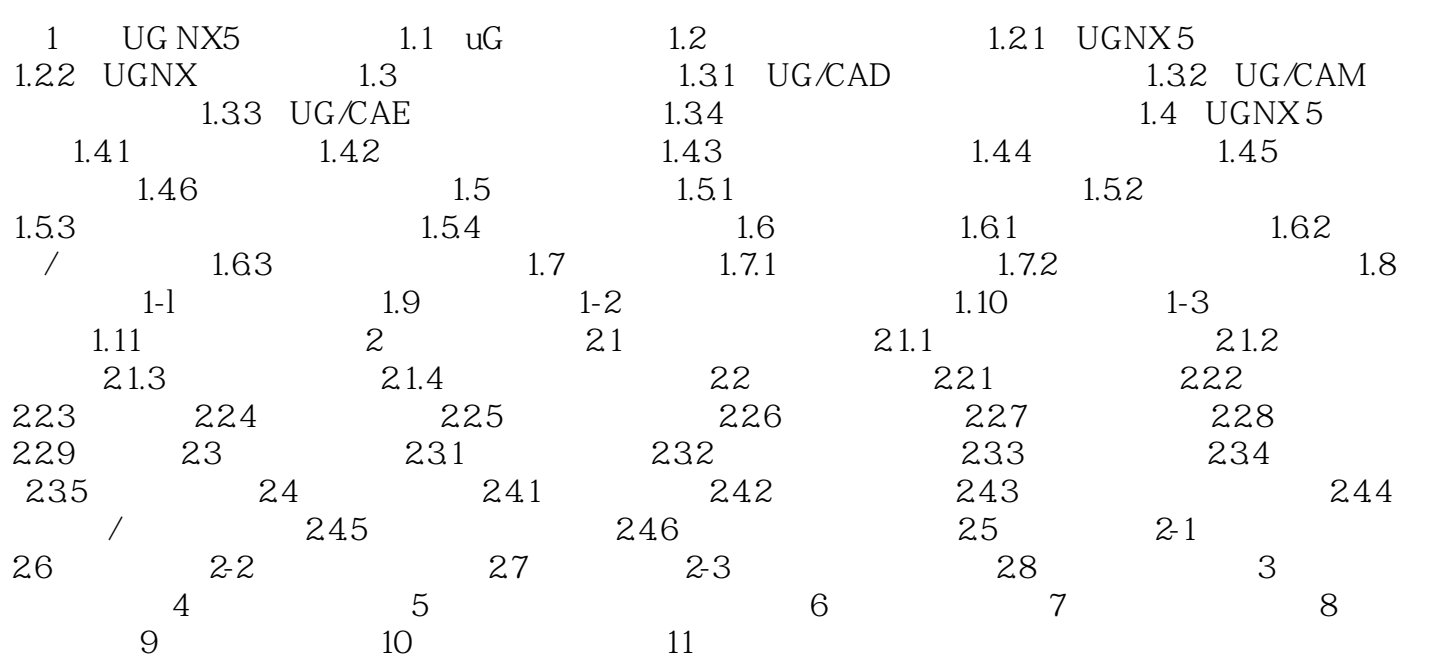

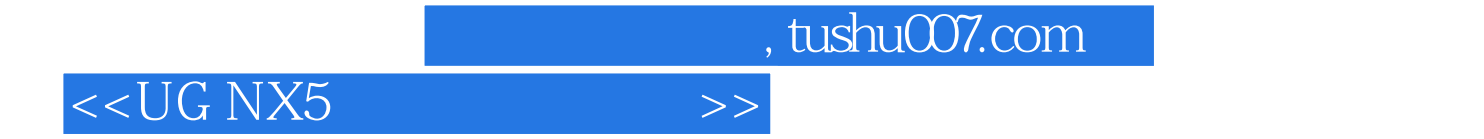

本站所提供下载的PDF图书仅提供预览和简介,请支持正版图书。

更多资源请访问:http://www.tushu007.com